Place le son [s] sur la syllabe :

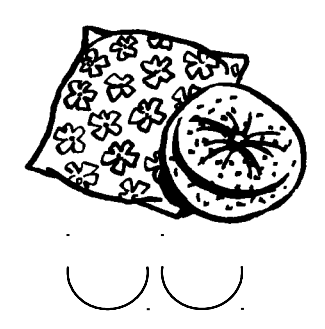

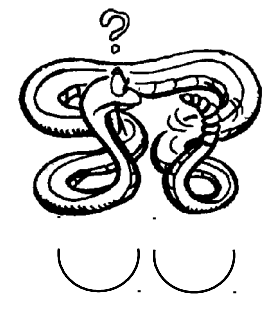

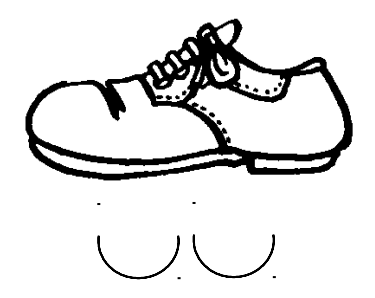

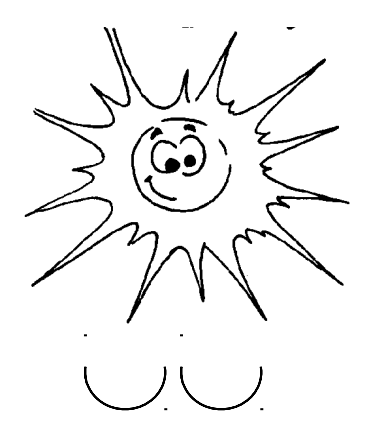

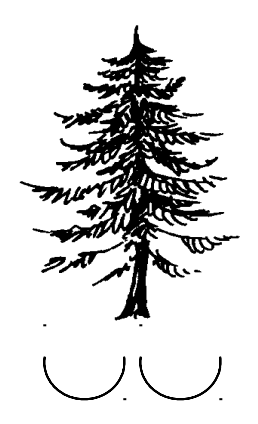

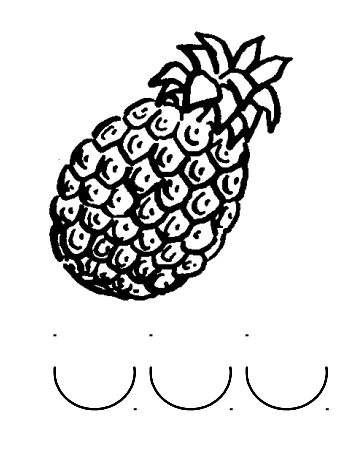

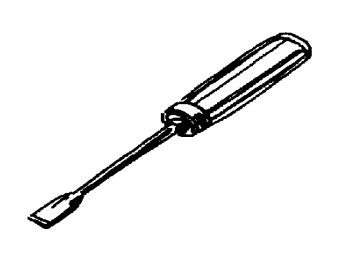

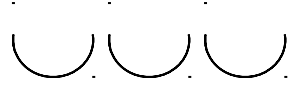

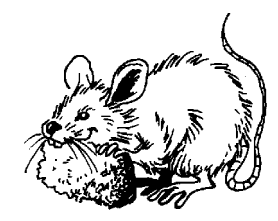

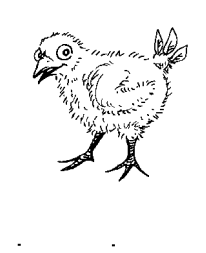